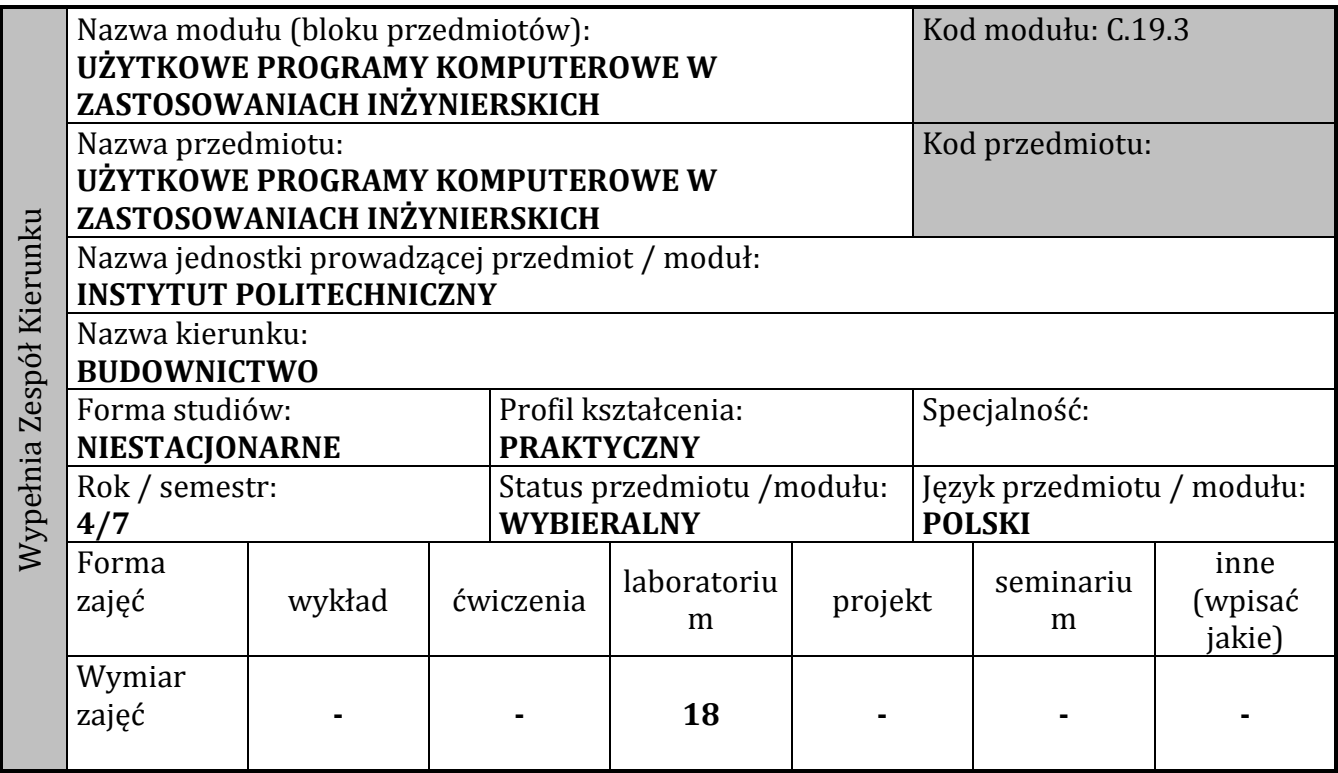

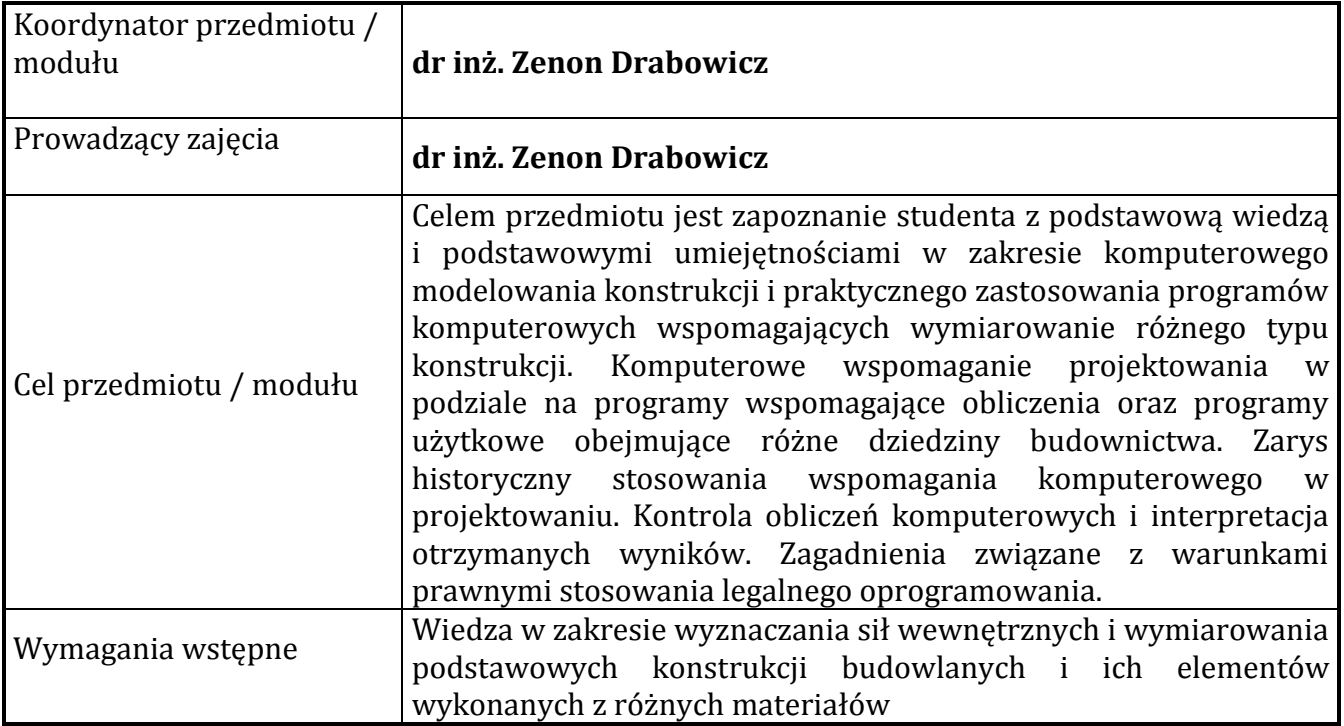

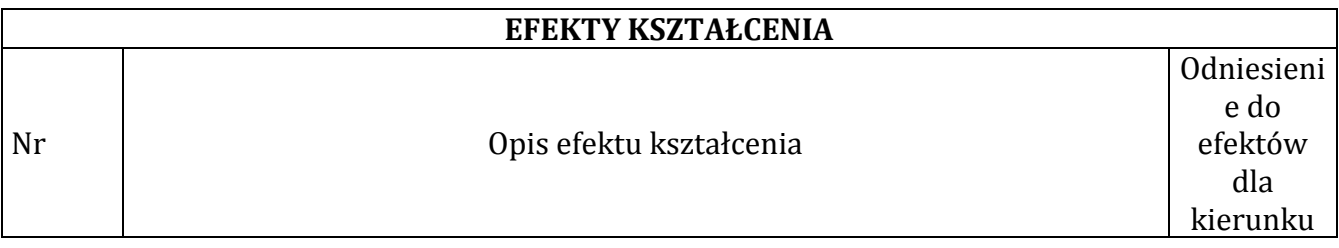

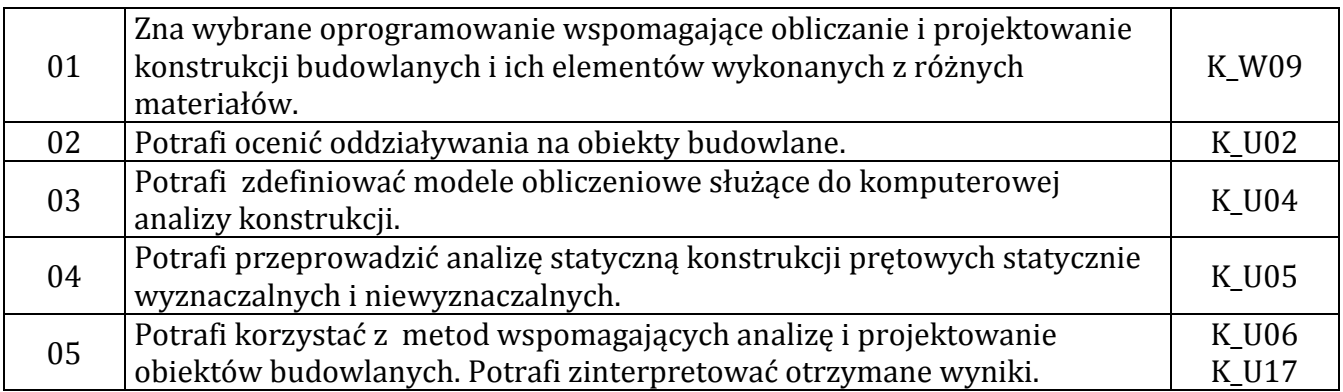

## **TREŚCI PROGRAMOWE**

**Laboratorium** Ćwiczenia praktyczne w pracowni komputerowej, z użyciem specjalizowanego oprogramowania, na bazie projektu konstrukcji prętowej wykonanej z różnych materiałów budowlanych.

Zakres zajęć:

- obsługa i wprowadzanie danych w wybranych programach komputerowych wspomagających projektowanie
- interpretacja wyników obliczeń statycznych i wymiarowania przy pomocy tych programów
- komputerowe zestawianie obciążeń wg PN-EN
- modelowanie komputerowe projektowanych konstrukcji
- obliczenia stytyczne konstrukcji i interpretacja wyników obliczeń
- wymiarowanie numeryczne konstrukcji z analizą obciążeń wg PN-EN
- obliczenia komputerowe elementów i węzłów konstrukcji hali stalowej
- zapis wyników obliczeń statycznych i wymiarowania oraz rysunki konstrukcyjne

## **Projekt**

Konstrukcja prętowa wykonana z różnych materiałów budowlanych.

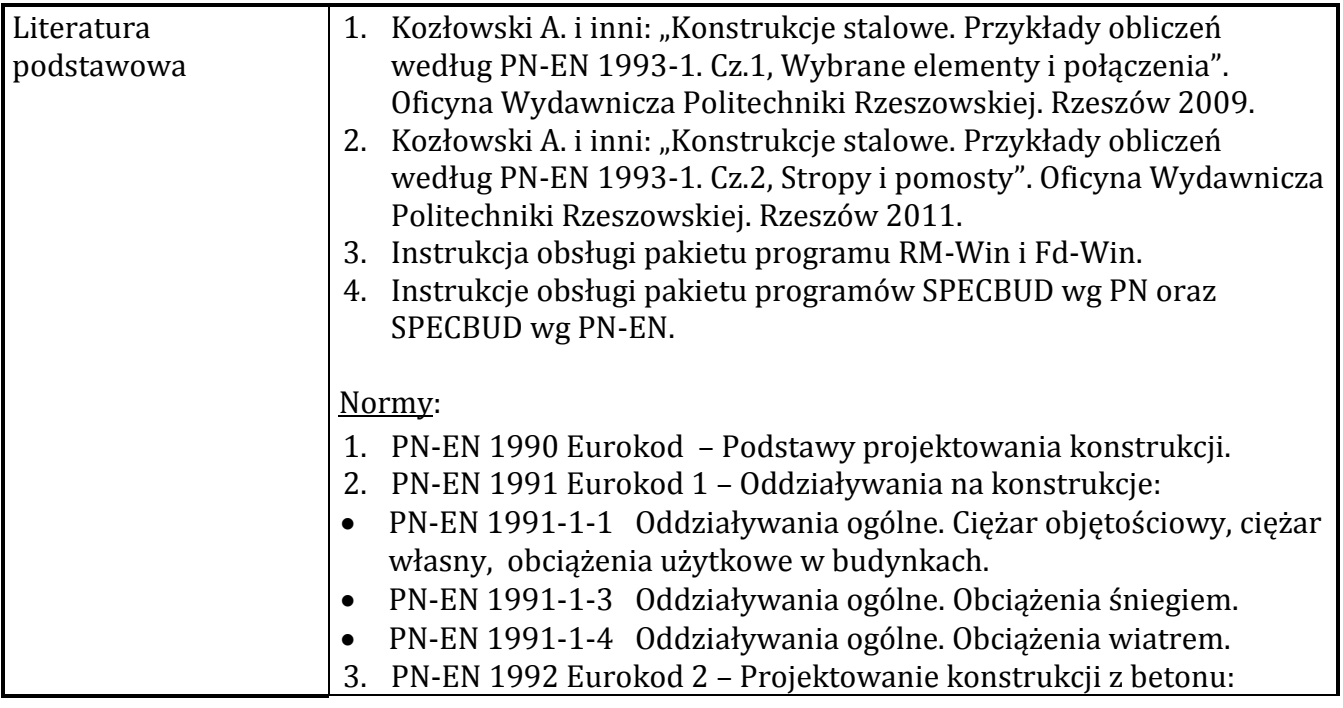

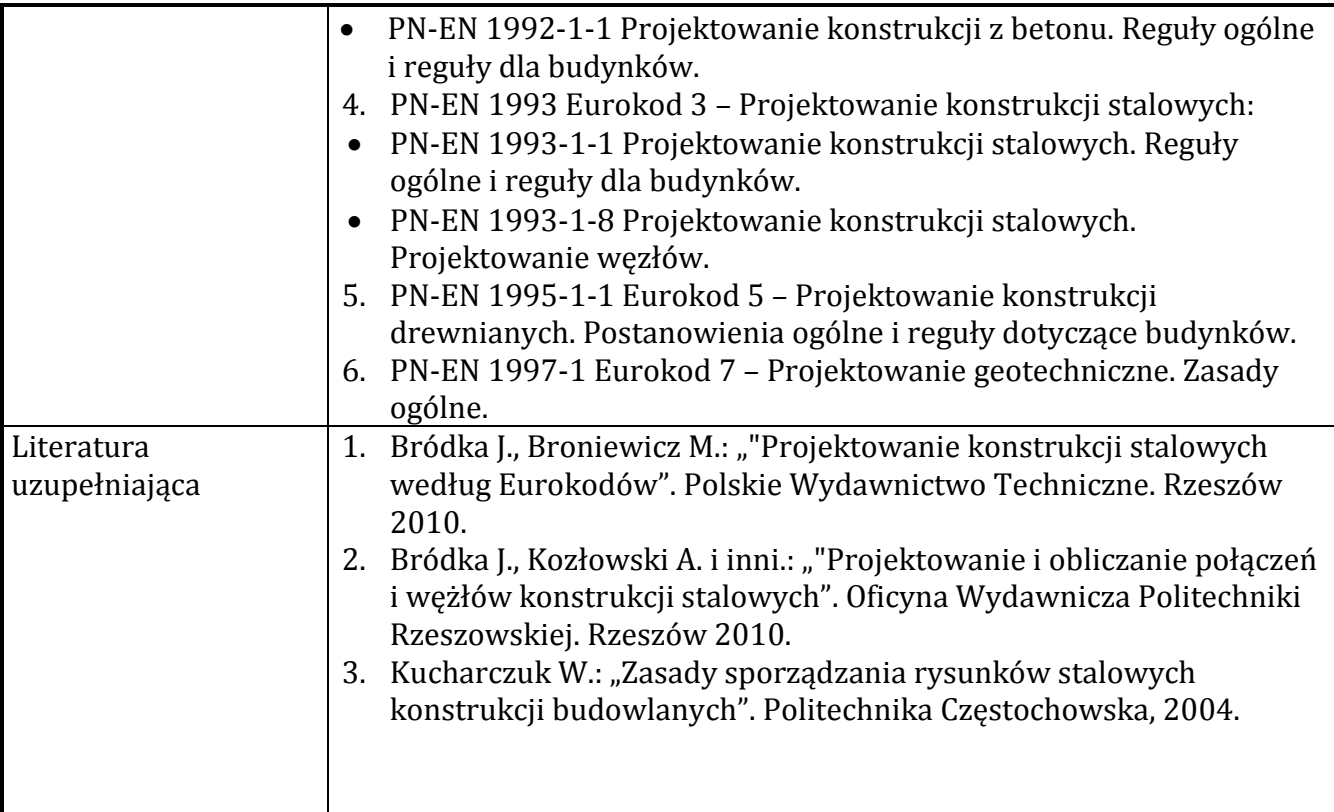

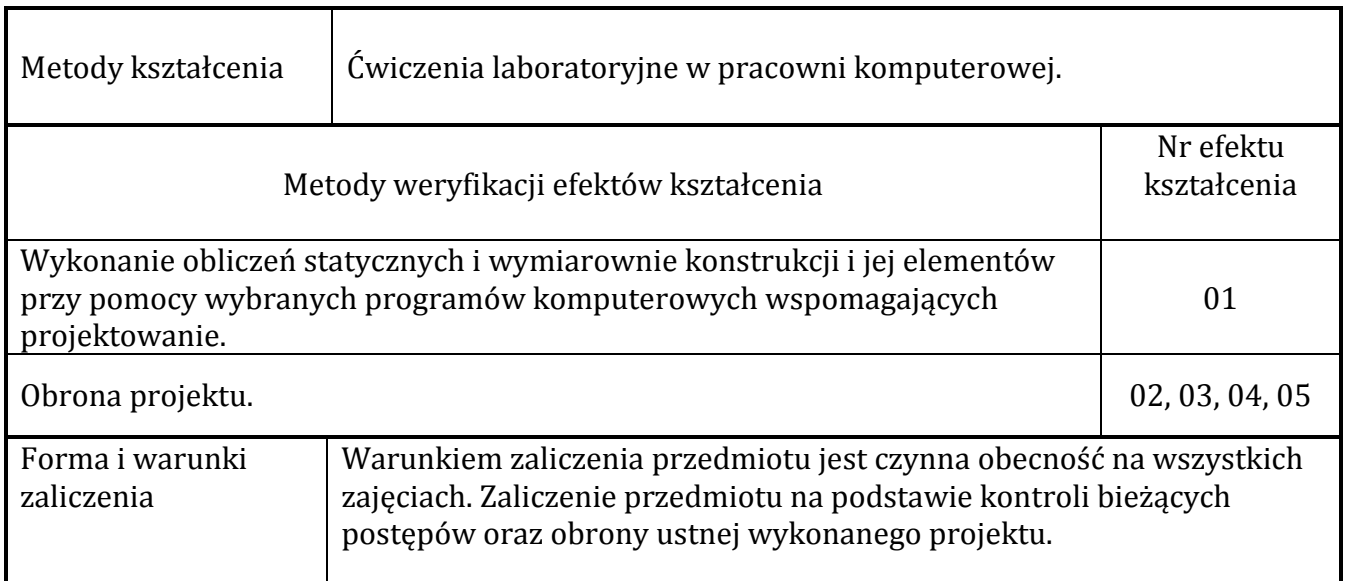

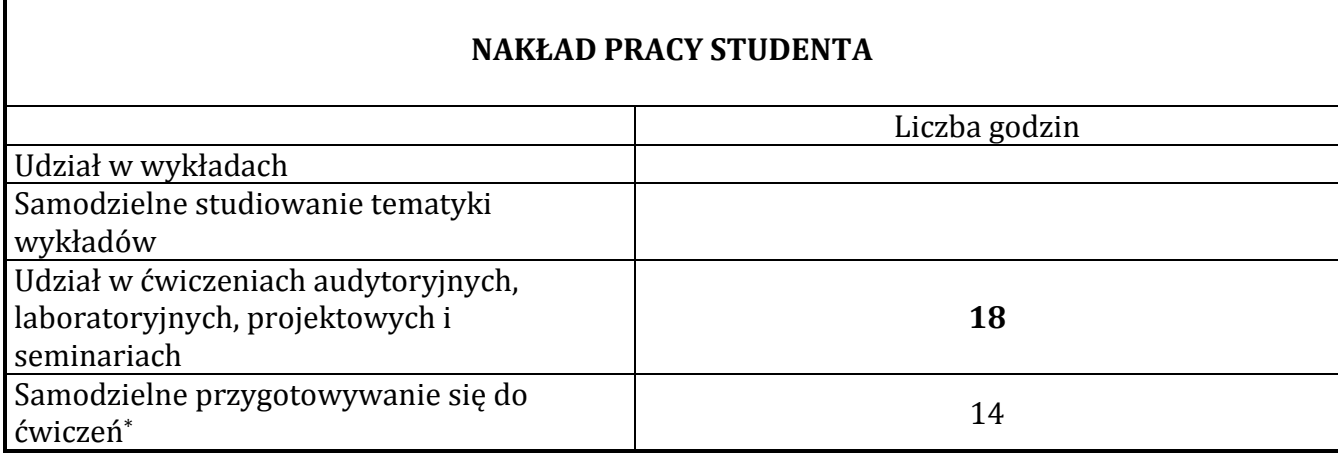

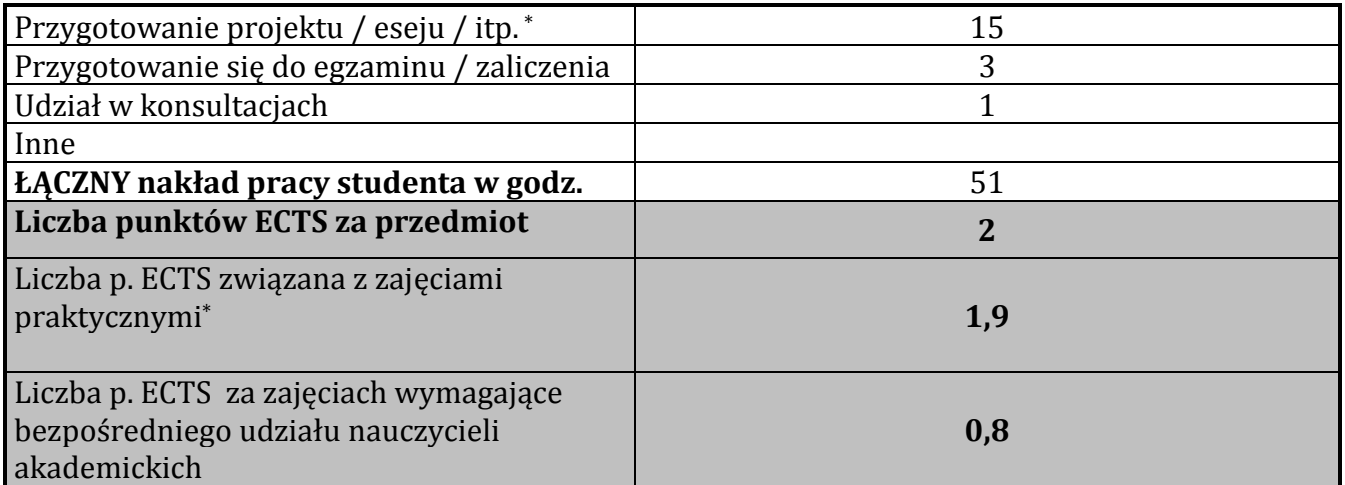